Arbeitsblätter zum Ausdrucken von sofatutor.com

# **Parameter a bei der Sinusfunktion**

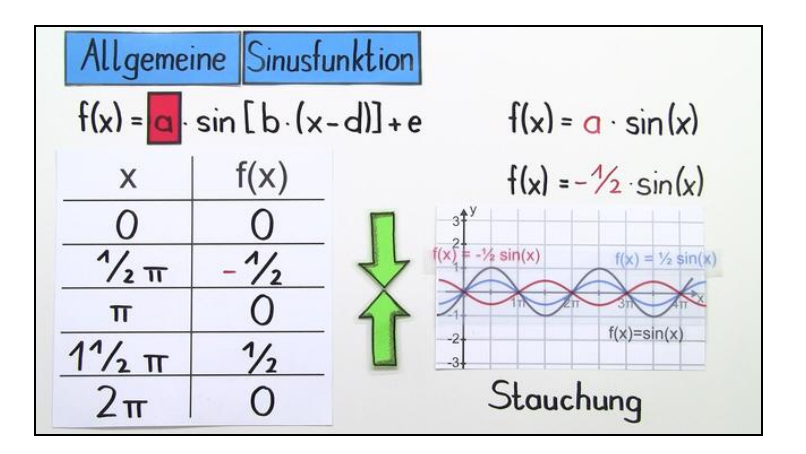

#### **1 Gib die Veränderung des Graphen in Abhängigkeit von an.** *a*

 $2$   $\blacktriangleright$  Beschreibe den Einfluss des Parameters  $a$  auf den Graphen der Sinusfunktion.

 $3$  **Bestimme, welche Aussagen über den Parameter**  $a$  richtig sind.

**4 Ermittle die Funktionsgleichungen zu den Wertetabellen.**

**5 Leite die Funktionsgleichung mit dem richtigen Parameter her.**

**6 Ermittle die passenden Parameter.**

**+ mit vielen Tipps, Lösungsschlüsseln und Lösungswegen zu allen Aufgaben**

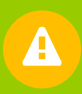

Das komplette Paket, **inkl. aller Aufgaben, Tipps, Lösungen und Lösungswege** gibt es für alle Abonnenten von sofatutor.com

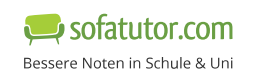

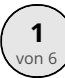

## **Gib die Veränderung des Graphen in Abhängigkeit von an.** *a*

Verbinde die Parameter mit dem entsprechenden Verlauf des Funktionsgraphen.

 $\textsf{Wir}$  betrachten die Funktion  $f(x) = a \cdot \sin(x) \, .$ 

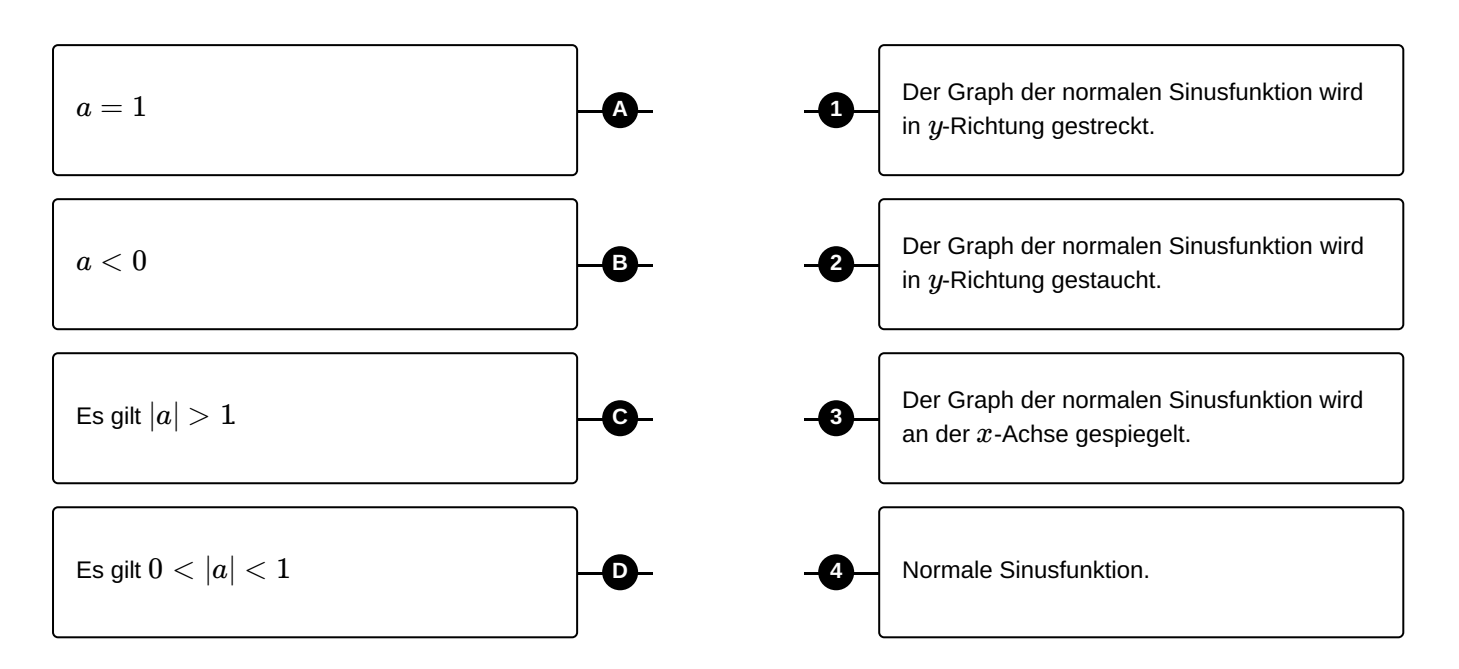

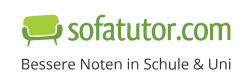

### **Unsere Tipps für die Aufgaben**

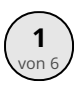

### von <sup>6</sup> **Gib die Veränderung des Graphen in Abhängigkeit von an.** *a*

#### **1. Tipp**

Hier siehst du den Verlauf einer normalen Sinusfunktion.

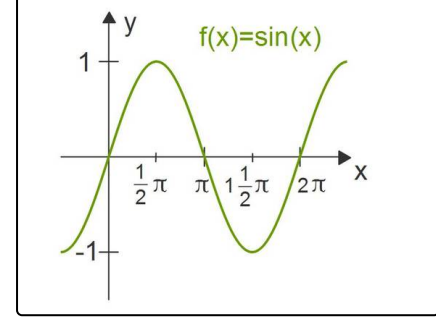

#### **2. Tipp**

Vergiss nicht, dass ein Betrag nicht negativ sein kann.

Es gilt  $|b|=|-b|=b$ , oder in einem Beispiel ausgedrückt  $|-2|=|2|=2.$ 

#### **Lösungen und Lösungswege für die Aufgaben**

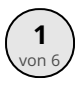

### von <sup>6</sup> **Gib die Veränderung des Graphen in Abhängigkeit von an.** *a*

**Lösungsschlüssel:** A—4 // B—3 // C—1 // D—2

Wir betrachten jedes Paar einzeln.

1. Wenn wir nun  $a=1$  einsetzen, wird die Funktion zu  $\, f(x)=a\cdot\sin(x)=1\cdot\sin(x)=\sin(x)$ . Das entspricht der normalen Sinusfunktion. Das erste Paar ist also  $a=1 \Leftrightarrow$  "Normale Sinusfunktion." 2. Wenn wir in die Funktion  $\,a < 0$  einsetzen, werden die Vorzeichen der Funktionswerte einer normalen Sinusfunktion umgedreht. So wird zum Beispiel die Gleichung  $\sin(\frac{1}{2} \pi)=1$  zu  $-1\cdot\sin(\frac{1}{2} n)=-1\cdot 1=-1.$  Die normale Sinusfunktion wird also an der  $\,x$ -Achse gespiegelt. Damit ist das zweite Paar  $a < 0 \Leftrightarrow$  "Der Graph der normalen Sinusfunktion wird an der  $\,x$ -Achse gespiegelt." 3. Wenn wir in der Funktion  $\,f\!(x) = a \cdot \sin(x)$  die Variable  $\,|a| > 1$  einsetzen, werden die Funktionswerte der normalen Sinusfunktion selbst im Betrag größer. So wird also zum Beispiel  $\sin(\frac{1}{2} \pi)=1$  zu  $2\cdot\sin(\frac{1}{2}\pi)=2\cdot1=2$  und  $\sin(\frac{3}{2}\pi)=-1$  wird zu  $2\cdot\sin(\frac{3}{2}\pi)=2\cdot(-1)=-2$ . Die normale Sinusfunktion wird also in  $y$ -Richtung gestreckt. So ist das dritte Paar  $|a|>1 \Leftrightarrow$  "Die normale Sinusfunktion wird in  $y$ -Richtung gestreckt ". 2  $\frac{1}{2}$ *n*)  $= -1 \cdot 1 = -1$ . Die normale Sinusfunktion wird also an der  $x$ -2  $\frac{1}{2}$  $\pi$ ) = 2 · 1 = 2 und  $\sin(\frac{3}{2}$  $\pi)$  = -1  $\frac{3}{2}$ *n*) =  $-1$  wird zu  $2 \cdot \sin(\frac{3}{2}$ *n*) =  $2 \cdot (-1) = -2$ . 2

4. Wenn wir nun  $\,0<|a|< 1$  in die Funktion  $\,f\!\left(x\right)=a\cdot\sin(x)$  einsetzen, bekommen wir kleinere Amplituden, als bei der normalen Sinusfunktion. Wir nehmen für  $a$  zum Beispiel  $a=\frac{1}{2}$ . So wird  $\sin(\frac{1}{2}\pi) = 1$  zu  $\frac{1}{2} \cdot \sin(\frac{1}{2}\pi) = \frac{1}{2} \cdot 1 = \frac{1}{2}$ . Die normale Sinusfunktion wird also in  $y$ -Richtung gestaucht. So ist das letzte Paar  $0 < |a| < 1 \Leftrightarrow$  "Die normale Sinusfunktion wird in  $\,y$ -Richtung gestaucht". 2  $\frac{1}{2} \cdot \sin(\frac{1}{2}\pi) = \frac{1}{2} \cdot 1 =$ 2 1 2 1  $\frac{1}{2}$ . Die normale Sinusfunktion wird also in  $y$ 

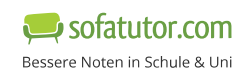